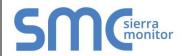

## FieldServer Protocol Driver Sheet

# **Veeder-Root Serial Driver**

FS-8700-74 Version: 1.04 / Rev. 3

#### 1 DESCRIPTION

The Veeder-Root Serial Driver allows the FieldServer to transfer data to and from devices over either RS-232 or RS-485 ports using Veeder-Root protocol as defined in Veeder Root Document 576013-635 Revision J. The Veeder-Root Driver supports TLS350 as per Veeder-Root Document 576013-635 Revision Y, and TLS450 as per Veeder-Root Document 577013-950 Revision G. Since the data protocol is the same for the TLS-350+ as for TL-S350, it is assumed that the driver will support the TLS350+ but this has not been tested. The Driver also successfully communicates with the TLS-450 as it has the same data protocol. Please refer to the driver manual for hardware connections.

The FieldServer emulates a Client.

The Veeder-Root Serial Driver is a poll response driver. Only one query or command can be processed at a time.

A limited set of the queries and commands defined in the protocol specification have been implemented. The reason for the limitation is two-fold. Firstly, not all commands/queries will have any meaning to a Server device as they are principally defined to configure the Veeder-Root Device. Secondly some commands return very complex data sets which cannot be processed in a method suitable for loading into the FieldServer's Data Arrays.

The driver is capable of exposing its communications statistics which allows them to be monitored using a Server device.

#### 1.1 Connection Facts

| FieldServer<br>Mode | Nodes                                              | Comments                                 |
|---------------------|----------------------------------------------------|------------------------------------------|
| Client              | 1 to 8<br>depending on<br>the FieldServer<br>Type. | Only one node can be connected per port. |

### 2 FORMAL DRIVER TYPE

Client Only

#### 3 **COMPATIBILITY MATRIX**

| FieldServer Model      | Compatible with this driver |
|------------------------|-----------------------------|
| FS-x30                 | Yes                         |
| SlotServer             | Yes                         |
| ProtoNode              | Yes                         |
| QuickServer FS-QS-10xx | Yes                         |
| QuickServer FS-QS-12xx | Yes                         |
| ProtoCessor FPC-ED     | Yes                         |
| ProtoCessor FPC-ED4    | Yes                         |

#### 4 CONNECTION INFORMATION

Connection type: RS-232 or RS-485 (Half-Duplex) Baud Rates: Standard baud rates up to 9600

(TLS-350), 115200 (TLS-450)

Data Bits: 7,8 Stop Bits: 1,2

Parity: Odd, Even, None

Multidrop Capability: No

#### 5 **DEVICES TESTED**

| Device  | Tested (FACTORY, SITE) |
|---------|------------------------|
| TLS-350 | SITE                   |
| TLS-450 | SITE                   |

# 6 COMMUNICATIONS FUNCTIONS - SUPPORTED FUNCTIONS AT A GLANCE:

#### 6.1 Supported Functions - TLS-350

The revision number indicates the minimum Veeder-Root firmware revision required for support of the function. The function numbers are hexadecimal numbers.

| Function_               | Revision_ | Description                 |  |  |
|-------------------------|-----------|-----------------------------|--|--|
| SYSTEM REPORTS (7.2.1)  |           |                             |  |  |
| 101                     | 1         | System Status Report        |  |  |
| 102                     | 1         | System Configuration Report |  |  |
| 113                     | 14        | Active Alarm Report         |  |  |
| 114                     | 19        | Cleared Alarm Report        |  |  |
| IN-TANK REPORTS (7.2.2) |           |                             |  |  |
| 201                     | 1         | In-Tank Inventory Report    |  |  |
| 202                     | 1         | In-Tank Delivery Report     |  |  |

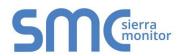

# **FieldServer Protocol Driver Sheet**

# **Veeder-Root Serial Driver**

FS-8700-74 Version: 1.04 / Rev. 3

| Function | Revision                   | Description                                         |  |
|----------|----------------------------|-----------------------------------------------------|--|
| _        | _                          | In-Tank Shift Inventory                             |  |
| 204      | 1                          | Report                                              |  |
| 20D      | 15                         | In-Tank Stick Height Report                         |  |
| SENSOR F | REPORTS (                  | 7.2.3)                                              |  |
| 301      | 1                          | Liquid Sensor Status Report                         |  |
| 306      | 1                          | Vapor Sensor Status Report                          |  |
| 311      | 1                          | Groundwater Sensor Status<br>Report                 |  |
| 341      | 2                          | Type A (2 Wire CL) Sensor Status Report             |  |
| 346      | 2                          | Type B (3 Wire CL) Sensor Status Report             |  |
| 34B      | 4                          | Universal Sensor Status<br>Report                   |  |
|          | LINE LEAK REPORTS (7.2.4)  |                                                     |  |
| 381      | 7                          | Pressure Line Leak Status                           |  |
| 386      | 10                         | WPLLD Line Leak Status                              |  |
|          | I/O DEVICE REPORTS (7.2.6) |                                                     |  |
| 401      | 1                          | Input Status Report                                 |  |
| 406      | 1                          | Relay Status Report                                 |  |
| SYSTEM D | IAGNOSTI                   | IC REPORTS (7.4.1)                                  |  |
| 901      | 1                          | Self Test Results Report                            |  |
| 902      | 1                          | System Revision Level Report                        |  |
| 905      | 15                         | System Revision Level Report II                     |  |
| CONTROL  | FUNCTIO                    | NS (7.1)                                            |  |
| 1        | 1                          | System Reset                                        |  |
| 2        | 1                          | Clear Power Reset Flag                              |  |
| 3        | 1                          | Remote Alarm Reset                                  |  |
| 31       | 10                         | Confirm Clear Function                              |  |
| 51       | 1                          | Clear In-Tank Delivery<br>Reports                   |  |
| 52       | 1                          | Start In-Tank Leak Detect Test                      |  |
| 53       | 1                          | Stop In-Tank Leak Detect<br>Test                    |  |
| 54       | 5                          | Delete CSLD Rate Table                              |  |
| 81       | 7                          | Start Pressure Line Leak Test (3.0 GPH only in V18) |  |
| 82       | 7                          | Stop Pressure Line Leak Test                        |  |
| 83       | 10                         | Start WPLLD Line Leak Test (3.0 GPH only in V18)    |  |
| 84       | 10                         | Stop WPLLD Line Leak Test                           |  |

## 6.2 Supported Functions - TLS-450

| Function_Revision_ Description |   |                          |
|--------------------------------|---|--------------------------|
| SYSTEM REPORTS                 |   |                          |
| 101                            | 1 | System Status Report     |
| IN-TANK REPORTS                |   |                          |
| 201                            | 1 | In-Tank Inventory Report |